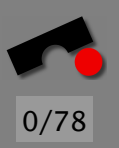

# *Arbeiten im Team*

#### Andreas Zeller

Lehrstuhl Softwaretechnik Universität des Saarlandes, Saarbrücken

-И  $\blacksquare$ Þ. Π

# *Allgemeine Qualifikationen*

Ein Software-Entwickler benötigt folgende allgemeine Qualifikationen:

- Abstraktionsvermögen. Nur mit Hilfe der Abstraktion können komplexe Systeme bewältigt werden.
- Kommunikationsfähigkeit. Gute sprachliche Ausdrucksweise und Präsentation ist wichtig. Für die Dokumentation benötigt man eine gute Schriftform.
- Teamfähigkeit. Mitarbeiter sollen Teamgeist besitzen und konstruktiv und kooperativ zum Teamergebnis beitragen.

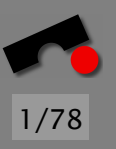

-И  $\blacksquare$ Þ. Π

# *Allgemeine Qualifikationen (2)*

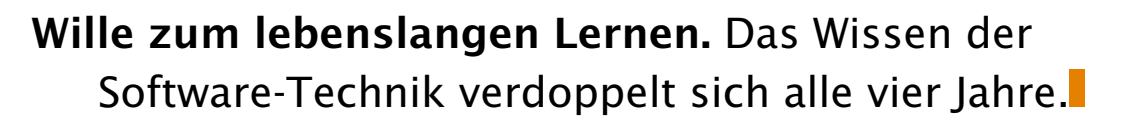

Intellektuelle Flexibilität und Mobilität. Auch das gesamte Umfeld der Software-Technik ändert sich permanent (Beispiel: Internet, e-commerce, Mobile Anwendungen).

2/78

N

 $\blacktriangleleft$ 

-

И

 $\blacksquare$ 

Þ.

Π

Kreativität. In der Software-Technik gibt es (noch?) kein breites Erfahrungspotential, aus dem man unbesehen schöpfen könnte.

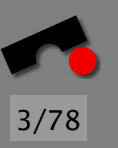

N

 $\blacktriangleleft$ 

-

И

 $\blacksquare$ 

Þ.

Π

# *Allgemeine Qualifikationen (3)*

**Hohe Belastbarkeit.** Mitarbeiter müssen " stressverträglich" sein.

Umfrage (1989):

- 85% aller EDV-Fachkräfte machen Überstunden
- $\bullet$  33% regelmäßig
- 21% sogar mehr als 5 Überstunden pro Woche
- 45% machen Uberstunden ohne Freizeit- oder ¨ Bezahlungs-Ausgleich

Englisch lesen und sprechen. Publikationen, technische Dokumente und Produkte werden in der Regel zunächst in Englisch geschrieben.

Viele Produkte und Dokumente gibt es nur in Englisch.

#### *Das Zerrbild des Programmierers*

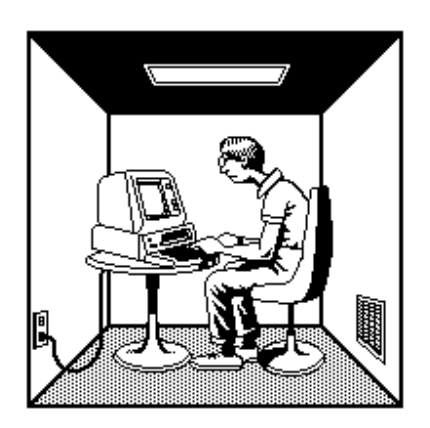

*The popular image of a programmer is of a lone individual working far into the night peering into a terminal or poring over reams of paper covered with arcane symbols.*

Tatsächlich jedoch hoher Anteil (ca. 50%) an Gruppenarbeit und Kommunikation.

*The lack of encouragement and the unattractive image may explain why even the most mathematically able college women are more likely to major in the humanities than in a discipline like computer science.*

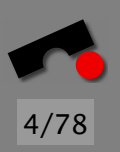

N

 $\blacktriangleleft$ 

-

И

 $\blacksquare$ 

Þ.

Π

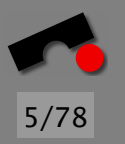

### *Was motiviert Menschen bei der Arbeit?*

Wir unterscheiden drei *Motivationstypen*:

- Aufgabenbezogener Typ
- Selbstbezogener Typ
- Interaktionsbezogener Typ

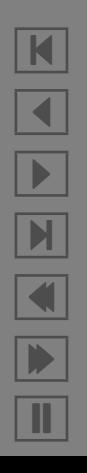

# *Aufgabenbezogener Typ*

- motiviert durch *intellektuelle Herausforderung* der Arbeit
- Selbstcharakterisierung als unabhängig, einfallsreich, zurückhaltend, introvertiert, energisch, wetteifernd, selbständig
- Mehrheit der Softwareentwickler ist aufgabenbezogen

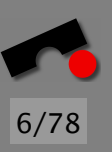

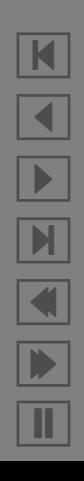

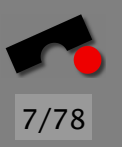

# *Selbstbezogener Typ*

- motiviert durch *personlichen Erfolg ¨* (gemessen in Geld oder Statussymbolen)
- Selbstcharakterisierung als eklig, lästig, hartnäckig, dogmatisch, introvertiert, eifersüchtig, draufgängerisch, wetteifernd
- Ziellerreichung vor allem im Management

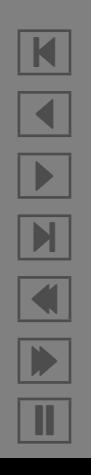

### *Interaktionsbezogener Typ*

- motiviert durch *Zusammenarbeit*
- Selbstcharakterisierung als friedfertig, hilfsbereit, rücksichtsvoll, besonnen, geringes Autonomie- und **Statusbedürfnis**

8/78

N

 $\blacktriangleleft$ 

-

И

 $\blacksquare$ 

Þ.

Π

- durch Anwender-orientierte Projekte angezogen
- Frauen häufiger interaktionsbezogen (Gründe unklar!)

#### *Gruppenzusammensetzung*

Der Gruppenerfolg ist abhängig von der *Zusammensetzung:* 

Gleichartig motivierte Gruppen erreichen ihr Ziel nur bei interaktionsbezogenen Mitgliedern.

Folgerung:

- Gruppen sollten Mitglieder *aller Motivationskategorien* enthalten
- Der Gruppenleiter sollte *aufgabenbezogen* sein.

*Vielfalt steigert die Kreativitat! ¨*

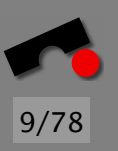

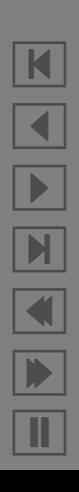

#### *Produktivitat f ¨ ordern ¨*

Große Produktivitätsunterschiede zwischen Software-Entwicklern:

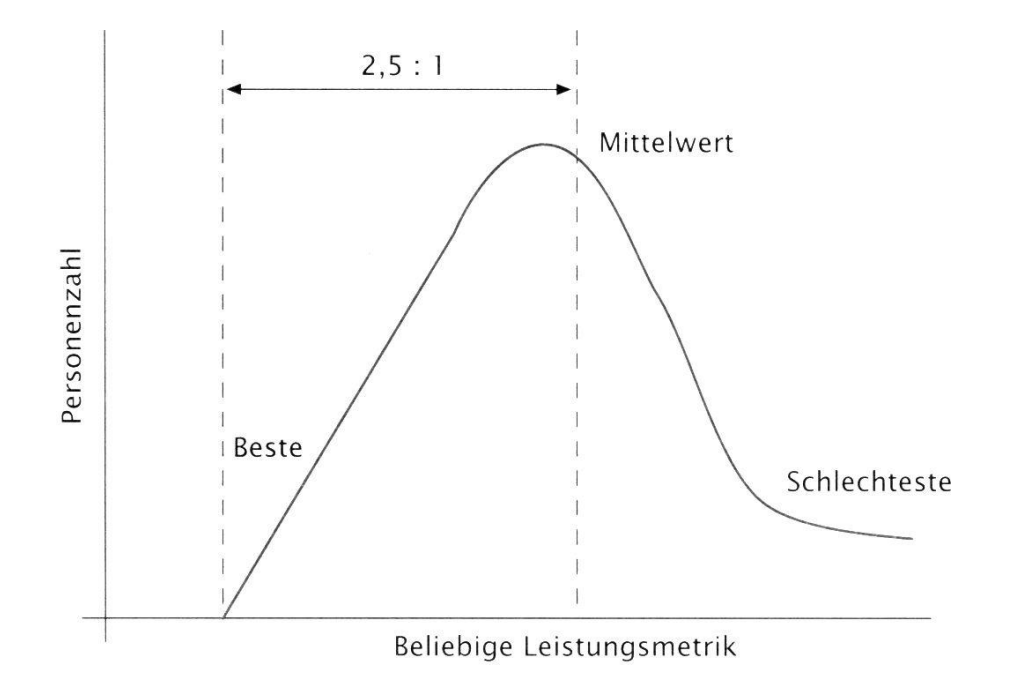

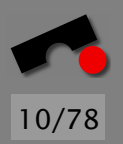

N  $\blacktriangleleft$ -И  $\blacksquare$ Þ. Π

#### *Grundregeln Produktivitat ¨*

- Die besten Mitarbeiter sind  $10\times$  besser als die schlechtesten
- Die besten Mitarbeiter sind 2,5 $\times$  besser als der Durchschnitt
- Die überdurchschnittlichen Mitarbeiter übertreffen die unterdurchschnittlichen Mitarbeiter im Verhältnis 2:1.

Diese Regeln gelten fur fast jede beliebige Leistungsmetrik ¨ (Zeit, Fehler. . . ).

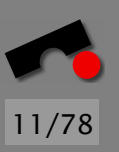

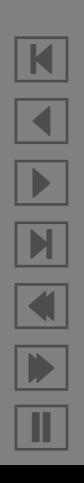

Ein Mitarbeiter ist um so produktiver

- je ruhiger sein Arbeitsplatz (= je weniger er gestört wird)
- je besser die Privatsphäre ist
- je größer der Arbeitsplatz ist.

#### Ubersicht Umfrageergebnisse: ¨

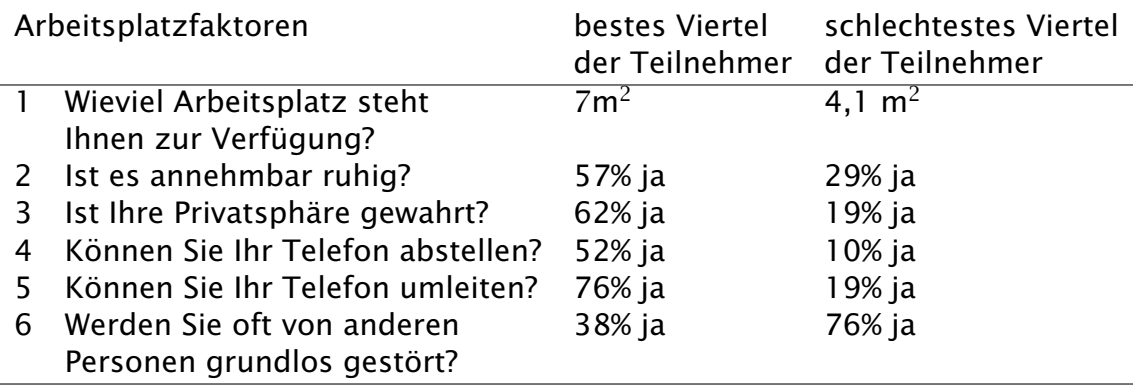

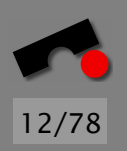

N  $\blacktriangleleft$ -И  $\blacksquare$ Þ. Π

### *Hintergrund*

Um produktive Ingenieurarbeit zu erledigen, muss man "in<br>Fekut" (in Gau) sein: Fahrt" *(in flow)* sein:

- " in Fahrt": Zustand tiefer, fast meditativer Versunkenheit
- Man fühlt eine leichte Euphorie und verliert das Zeitgefühl

Für diesen Zustand benötigt man ca. 15 Minuten voller Konzentration

In diesem Zustand ist man besonders anfällig für Störungen

Ein Telefonanruf und die 15 Minuten Eintauchphase beginnen von vorne!

#### *Konsequenzen*

- Abstellbare (oder gar keine) Telefone keine Lautsprecherdurchsagen
- Einzelbüros (mit verschließbarer Tür) keine " Cubicles"
- Niedriger Geräuschpegel keine Großraumbüros

Musik kann zwar einen Geräuschpegel übertönen, blockiert jedoch die rechte Gehirnhälfte, die für Kreativität zuständig ist

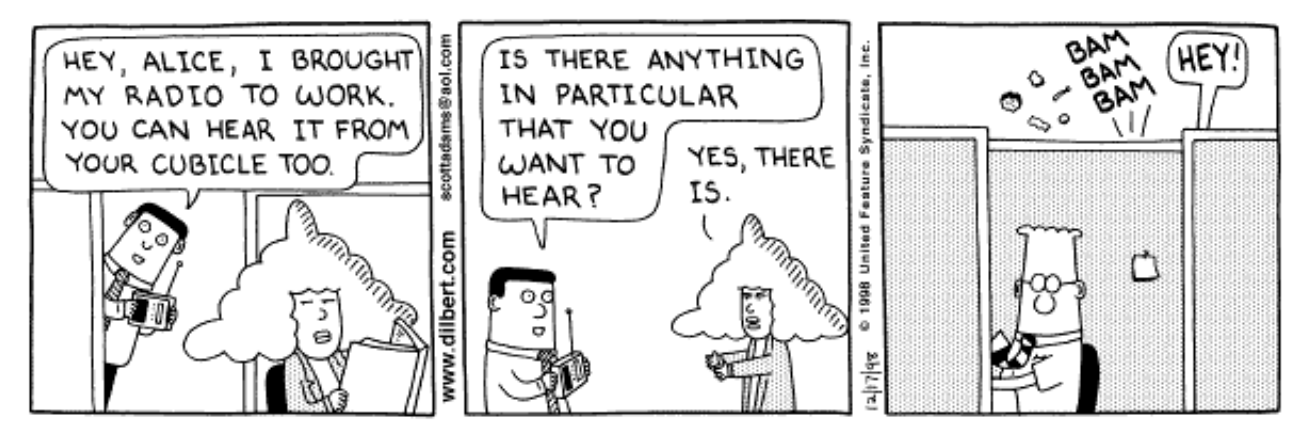

2 1009 United Facture Curdiacts.

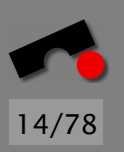

N  $\blacktriangleleft$ -И  $\blacksquare$ Þ. Π

Die folgenden Faktoren fördern die Teambildung:

Team zu Erfolgen verhelfen. Teams brauchen ein gemeinsames *konkretes* Ziel. Keine abstrakten Firmenziele *(mission statements)*, sondern messbare, prüfbare Ziele. Die Arbeit sollte so aufgeteilt werden, dass genügend oft Erfolgserlebnisse da sind.

15/78

K

 $\blacktriangleleft$ 

-

И

 $\blacksquare$ 

Þ.

Π

**Elite-Team.** Mitarbeiter brauchen das Gefühl, *einzigartig* zu sein. Egal, worin sich die Einzigartigkeit ausdrückt, sie ist Grundlage für die Identität des Teams.

# *Teambildung fordern (2) ¨*

Qualit¨atskult. " Nur das Beste ist gut genug fur uns". Jedes ¨ Team braucht eine *Herausforderung*. Mittelmäßige Aufgaben nehmen den Ehrgeiz, eine herausragende Leistung zu bringen. Niemand ist stolz, an einem " Schundprojekt" zu arbeiten.

- Kein Overengineering. Vergolden Sie keine Funktionen, nur weil es dem Team Spaß macht. Perfektionieren Sie das Notwendige.
- Vielfalt. Größere Erfolgschancen, wenn Team vielfältig zusammengesetzt ist (z.B. Männer und Frauen, Endanwender und Entwickler. . . )

Persistenz. "Never change a winning team".

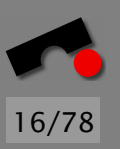

N

 $\blacktriangleleft$ 

-

И

 $\blacksquare$ 

Þ.

Π

# *Teambildung fordern (3) ¨*

Vertrauen statt Kontrolle. Der Manager soll sich beschr¨anken, *Strategien* vorzugeben, sich aber nicht in die Taktik einmischen. Der Manager muss dem Team *Vertrauen* entgegenbringen; das Team muss die Möglichkeit haben, autonom sein Vorgehen zu wählen.

Bürokratie vermeiden. Im richtigen Umfang ist Dokumentation notwendig. Aber: Es darf nicht der Eindruck entstehen, das Management sei nur auf "Planerfüllung" aus.<br>Pausten Das Team muss spüren, dass auch das Management an sein Ziel glaubt.

Räumliche Nähe. Räumliche Trennung behindert das Gefühl der Zusammengehörigkeit.

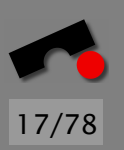

K  $\blacktriangleleft$ - $\mathbf{H}$  $\blacksquare$ Þ. Π

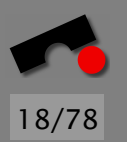

# *Teambildung fordern (4) ¨*

- Ein Team pro Nase. Eingeschworene Teams entstehen nur, wenn die Mitglieder den größten Teil ihrer Zeit darin verbringen. Mitgliedschaft in mehreren Teams erschwert die Teambildung – und die Effizienz.
- Echte Termine. Das Management darf nur Termine vorgeben, die auch einzuhalten sind. Alles andere zerstört Glaubwürdigkeit und Vertrauensbasis.

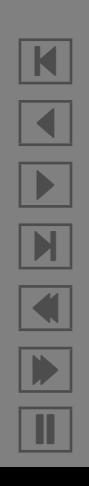

#### *Teamorientierte Manager. . .*

- erkennen Kompetenz bei Mitarbeitern an.
- übertragen gewisses Maß an Freiheit und Verantwortung an ihre Mitarbeiter.
- gewähren Vertrauensvorschuss.
- lassen Teams sich selbst bilden oder räumen Mitspracherecht bei der Zusammensetzung ein.
- räumen administrative und organisatorische Hürden aus dem Weg.
- lassen Teams zeitweise völlig autonom arbeiten.
- יי<br>" verbannen" Teams zeitweise in völlige Isolation (Hotel, Ferienhaus).

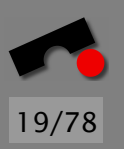

N  $\blacktriangleleft$ -И  $\blacksquare$ Þ. Π

#### *Teamorientierte Mitarbeiter. . .*

- sind positiv zur Teamarbeit eingestellt.
- sind Kritik- und Konflikttolerant.
- erkennen und respektieren die fachliche Qualifikation und persönliche Integrität anderer.

20/78

N

 $\blacktriangleleft$ 

-

И

 $\blacksquare$ 

Þ.

Π

- verhalten sich partnerschaftlich.
- können widersprüchliche und voneinander abweichende Informationen verarbeiten.
- sind bereit, sich voll im Team zu engagieren.
- sind mit sich selbst zufrieden.

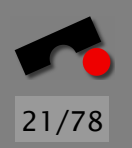

# *Merkmale eines eingeschworenen Teams*

- Niedrige Fluktuationsrate
- Ausgeprägtes Identifikationsbewusstsein
- Freude an der Arbeit
- Bewusstsein einer Elitemannschaft

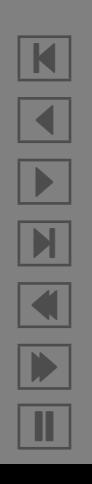

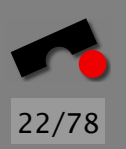

#### *Egoless Programming*

*egoless programming* – demokratische, dezentralisierte Organisation:

- Alle Mitglieder haben gleiche Befugnisse
- Teamleitung variiert mit Kompetenz
- Zielfindung durch Konsens
- *Code exchange*: Programme sind "Allgemeingut" und werden zur Fehlersuche und Begutachtung ausgetauscht (vergl. *extreme programming*)

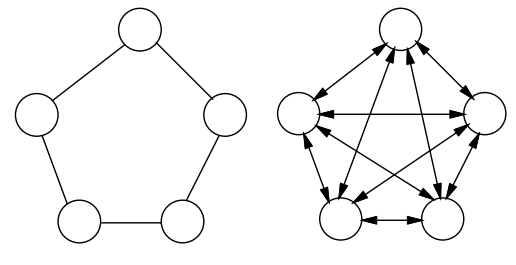

# *Egoless Programming (2)*

Vorteile

- geeignet für schwere Aufgaben
- einheitlicher Programmier- und Dokumentationsstil
- unempfindlich gegen Personalwechsel
- hohe Arbeitszufriedenheit

#### Nachteile

- Kommunikationsoverhead
- ineffizient bei Standardaufgaben
- $\bullet$  häufig Terminprobleme
- hohe Risikotoleranz kann zum Misserfolg führen
- neue Ideen können unterdrückt werden

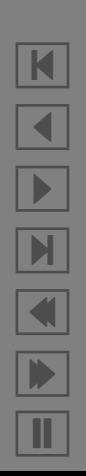

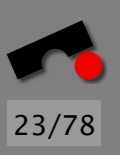

#### *Kreativitat f ¨ ordern ¨*

Viele Aktivitäten der Software-Entwicklung erfordern ein hohes Maß an Kreativität – insbesondere der *Entwurf* und die *Fehlerbeseitigung.*

24/78

N

 $\blacktriangleleft$ 

-

И

 $\blacksquare$ 

Þ.

Π

*Kreativität* ist die Fähigkeit, Wissen und Erfahrung aus verschiedenen Bereichen zu neuen Lösungen und Ideen zu verschmelzen, wobei verfestigte Denkmuster uberwunden ¨ werden.

### *Klassisches Brainstorming*

*Brainstorming* ist eine spezielle Form einer Gruppensitzung, mit dem Ziel, Ideen und Gedanken einer Gruppe frei fließen zu lassen und sie zu neuem zu kombinieren.

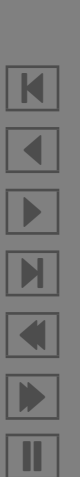

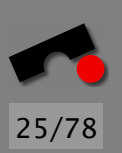

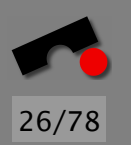

#### *Brainstorming – Regeln*

- 1. *Freies und ungehemmtes Aussprechen von Gedanken.* Auch sinnlos erscheinende und phantastische Einfälle sind erwünscht, da sie andere Teilnehmer inspirieren können. Alle Vorschläge an Tafel oder Flipchart schreiben.
- 2. Die gemachten Vorschl¨age sind als *Anregungen* aufzunehmen und assoziativ weiterzuentwickeln. Voraussetzung: Zuhören und inhaltlich offen sein.
- 3. Kritik und Bewertung sind während der Sitzung verboten. Keine *Killerphrasen* wie "Das haben wir noch nie gemacht",<br>Das het wesk keinen wesche**fft"** " Das hat noch keiner geschafft".
- 4. *Quantität* geht vor Qualität; Vernunft und Logik sind nicht gefragt.

#### *Brainstorming – Voraussetzungen*

- Erfahrener Moderator
- Disziplinierte Teilnehmer
- 4–7 Teilnehmer
- Maximale Dauer: 30 Minuten

Alternative: *Brainwriting* (Ideen werden auf Karten geschrieben, die zum Nachbarn weitergereicht werden)

Weniger spontan, aber geringeres Risiko, dass rhetorisch begabte Teilnehmer dominieren.

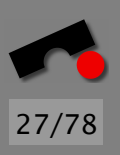

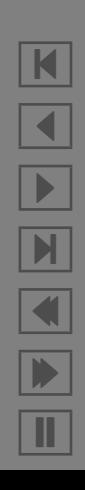

### *Effiziente Besprechungen*

Viele Besprechungen kommen nur schlecht zum Ergebnis; sie gleichen mehr

Laberrunden: alle reden durcheinander

Selbstfindungssitzungen (ohne Ergebnis, "gut, dass wir<br>Listik werder kelt selbstie selec darüber geredet haben") oder

Haifischbecken (alle hacken aufeinander ein).

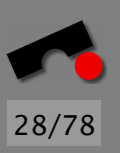

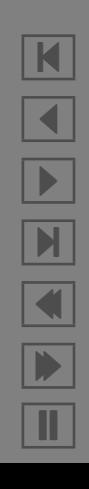

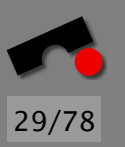

# *Tips fur effiziente Besprechungen ¨*

- Nur dann tagen, wenn es keine Alternative gibt. Gibt es nichts zu besprechen, muss man auch keine Zeit darauf verwenden.
- Moderator bestimmen. Vor jeder Sitzung sollte ein Moderator bestimmt werden, der sich um Raum, Einladungen, Tagesordnung kümmert.
	- Der Moderator muss nicht der Gruppenleiter sein.
- **Pünktlich anfangen.** Nicht warten, bis alle da sind sonst gehen die ersten wieder und müssen später eingesammelt werden.
- Störungen vermeiden. Die Sitzung sollte nicht gestört werden (auch nicht durch Zuspätkommende). Telefone und Handys ausschalten.

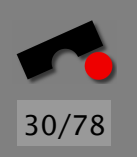

# *Tips fur effiziente Besprechungen (2) ¨*

Tagesordnung. Vor jeder Sitzung muss klar sein, worüber geredet werden soll – damit sich die Teilnehmer vorbereiten können.

Eine generische Tagesordnung sieht so aus:

- 1. Protokoll der letzten Sitzung
- 2. Stand der Dinge
- 3. Ziele
- 4. Umsetzung
- 5. Nächste Schritte
- 6. Verschiedenes

Der Moderator stellt die Tagesordnung zu Beginn der Sitzung vor. Sie kann auch während der Sitzung geändert werden.

### *Tips fur effiziente Besprechungen (3) ¨*

Stand der Dinge. Eine Sitzung beginnt gewöhnlich mit einer Zusammenfassung uber den Stand der Dinge (z.B. die Ziele ¨ der letzten Sitzung und deren Umsetzung)

31/78

K

 $\blacktriangleleft$ 

-

И

 $\blacksquare$ 

Þ.

Π

- Ziele setzen. Die Ablaufstruktur einer Sitzung muss zielorientiert sein. (Für reine Informationen benötigt man keine Sitzung; an der Vergangenheit kann man nichts mehr ändern.)
	- Nach dem Stand der Dinge soll man deshalb *Ziele festlegen und erkennen* – m¨oglichst spezifisch, messbar und auf ein konkretes Datum bezogen ("Am 01.03. erwartet unser<br>Kunde sine Brösentetisch Kunde eine Präsentation")

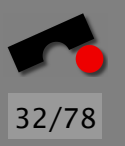

 $|\mathbf{K}|$ 

 $\blacktriangleleft$ 

-

 $\blacksquare$ 

 $\blacksquare$ 

Þ.

Π

# *Tips fur effiziente Besprechungen (4) ¨*

Problembearbeitung mit Methode. Jedes Problem (= jedes Ziel) lässt sich wie folgt behandeln:

- 1. Was ist das konkrete Problem?
- 2. Was sind die Ursachen für das Problem?
- 3. Was sind mögliche Lösungen?
- 4. Was ist die beste Lösung für das Problem?

Umsetzung planen. Wie kann man die beste Lösung erreichen? Hier ist Diskussion gefragt. Der Moderator achtet darauf, dass zielgerichtet diskutiert wird – also die geplanten Aktivitäten auch zu den Zielen passen.

Themen, die später auf der Tagesordnung stehen, kommen auch erst später dran.

# *Tips fur effiziente Besprechungen (6) ¨*

#### Diskussionsregeln.

Die wichtigsten Regeln für gutes Diskutieren:

- Bis zum Schluss zuhören und andere aussprechen lassen
- Wortbeiträge nur mit vorheriger Wortmeldung
- Der Moderator erteilt und entzieht das Wort
- Einhaltung der Zeitvorgaben, z. B. Pausen
- Wir bleiben immer beim Thema
- Neue Themen und Gedanken werden notiert
- Fragen sind jederzeit zugelassen
- Fasse Dich kurz

Dies verlangt viel Disziplin, steigert aber die Effizienz.

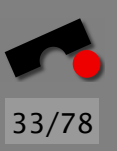

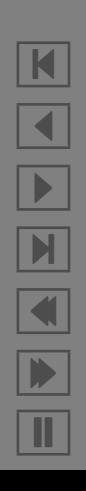

### *Tips fur effiziente Besprechungen (7) ¨*

Zusammenfassen. Treffen während der Diskussion verschiedene Ansichten aufeinander, ist es hilfreich und effizient, die Standpunkte *zusammenzufassen*.

Rechtzeitiges Zusammenfassen ist Aufgabe des *Moderators*.

Es ist aber auch eine gute Übung für die Kontrahenten, vor den eigenen Argumenten die des Vorredners zusammenzufassen. *(und ggf. neu zu interpretieren :–)*

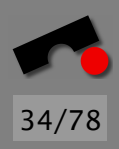

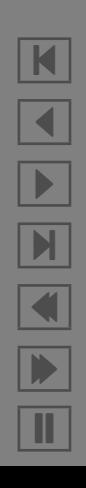

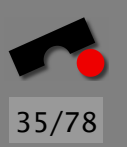

# *Tips fur effiziente Besprechungen (8) ¨*

- Nächste Schritte. Hier werden wiederum *konkrete, messbare* Aktivitäten entschieden, die später (z.B. in der nächsten Sitzung) geprüft werden können.
- Ergebnisse niederschreiben. Vergessen Sie nicht, die Ergebnisse (= Stand der Dinge und nächste Schritte) in einem *Protokoll* festzuhalten.
	- Dies ist gewöhnlich Aufgabe des Protokollführers (der auch identisch mit dem Moderator sein kann).
	- Der Moderator sorgt dafür, dass alle Teilnehmer das Protokoll erhalten (um ggf. später Einspruch einzulegen).

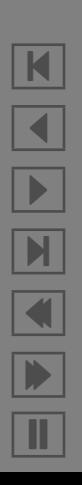
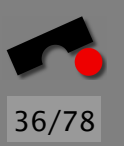

## *Zusammenfassung Teamarbeit*

- Gut gestaltete Arbeitsplätze fördern die Produktivität
- Es gibt zahlreiche Faktoren, die die *Teambildung* fördern (Messbare Erfolge, Qualitätskult, ...)
- Teams sollten möglichst divers zusammengesetzt sein (Motivation, Hintergrund)
- Brainstorming fördert die Kreativität
- Besprechungen sollen *effizient* gestaltet werden

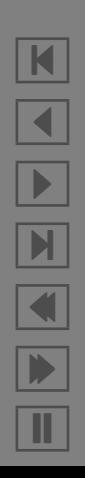

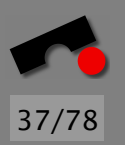

### *Technische Aspekte der Teamarbeit*

Neben den *organisatorischen* Aspekten gibt es auch *technische* Hilfsmittel, die die Teamarbeit unterstutzen. ¨

Wir betrachten

- Konfigurationsmanagement
- Problem Tracking

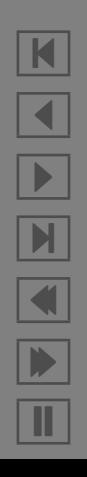

## *Konfigurationsmanagement*

Ein großes Software-Produkt besteht aus

- Tausenden von Komponenten,
- die von Hunderten oder gar Tausenden Personen entwickelt und gewartet werden,
- die oftmals auch noch auf viele Orte verteilt sind,

und an all diesen Komponenten werden von all diesen Personen *Änderungen* vorgenommen.

Die Aufgabe, solche Anderungen zu organisieren und zu ¨ kontrollieren, heißt *Software-Konfigurationsmanagement*.

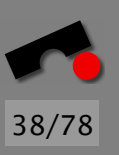

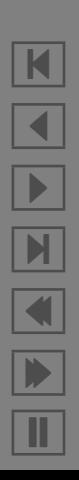

## *Konfigurationsmanagement: Ursprung*

Konfigurationsmanagement: ursprünglich von der US-Raumfahrtindustrie in den 50er Jahren eingefuhrt ¨

Problem zu dieser Zeit: Raumfahrzeuge unterlagen während ihrer Entwicklung zahlreichen undokumentierten *Anderungen. ¨*

Erschwerend: Raumfahrzeuge wurden im Test normalerweise *vernichtet*

Folge: Nach einem erfolgreichen Test waren Hersteller nicht in der Lage waren, eine Serienfertigung aufzunehmen oder auch nur einen Nachbau durchzuführen.

Konfigurationsmanagement soll solchen *Informationsverlust* verhindern.

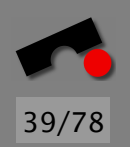

 $\blacksquare$  $\blacktriangleleft$ -N  $\blacksquare$ Þ. Π

## *Ziele des Konfigurationsmanagements*

- **Rekonstruktion:** *Konfigurationen* müssen zu jedem Zeitpunkt wiederhergestellt werden können; eine Konfiguration ist dabei eine Menge von Software-Komponenten in bestimmten Versionen.
- Koordination: Es muß sichergestellt werden, daß Anderungen von Entwicklern nicht versehentlich verlorengehen. Dies bedeutet insbesondere das Auflösen von *Konflikten*.
- Identifikation: Es muß stets möglich sein, einzelne Versionen und Komponenten eindeutig zu identifizieren, um die jeweils angewandten Änderungen erkennen zu können.

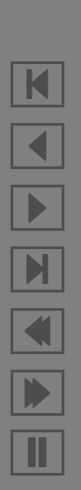

40/78

#### *Software-Systeme verwalten mit CVS*

CVS = Concurrent Versions System

Weitverbreitetes Werkzeug zum Konfigurationsmanagement

Standard-Werkzeug in der Open-Source-Szene

SourceForge: unterhält CVS-Archive für >25.000 Projekte

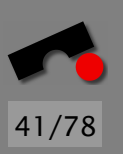

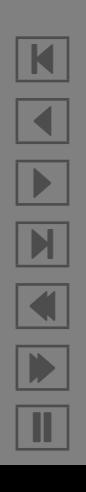

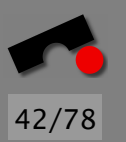

## *CVS-Archive*

CVS unterh¨alt ein *Archiv,* in dem die *Versionen* eines Systems aufbewahrt werden.

Versionen werden *platzsparend* gespeichert, und zwar als Urfassung +  $n$  Anderungen (nach Datum sortiert).

Will man etwa auf die Fassung vom 1. Februar (1. Juni) zugreifen, nimmt CVS die Urfassung und wendet darauf sämtliche Änderungen bis zum 1. Februar (1. Juni) an.

Auf diese Weise kann der Zustand zu jedem Zeitpunkt wiederhergestellt werden.

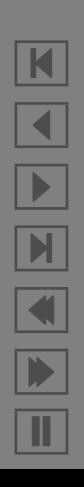

## *Projekt einrichten: Checkout*

Mit einem *check out* wird die letzte Revision in einen *Arbeitsbereich* kopiert:

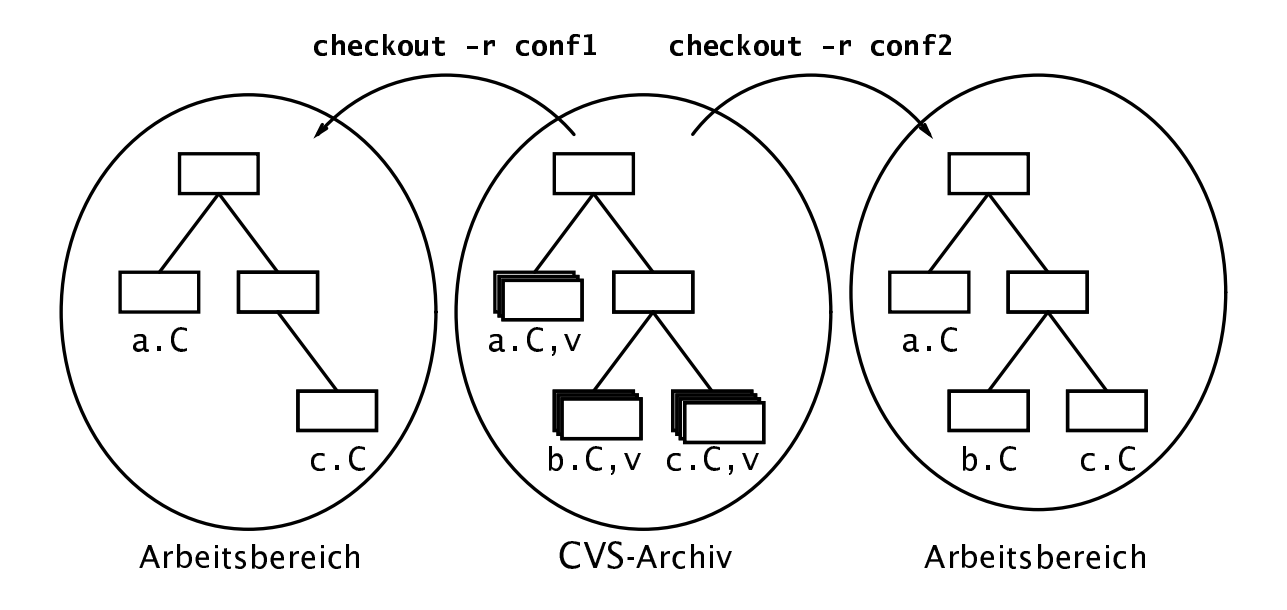

43/78

K

 $\blacktriangleleft$ 

-

И

 $\blacksquare$ 

Þ.

Π

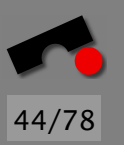

## *Projekt einrichten: Checkout (2)*

Beispiel: Anke holt sich die aktuelle Fassung des Duden-Projekts:

anke\$ **cvs checkout duden** cvs checkout: Updating duden U duden/Makefile U duden/duden.h U duden/grammatik.C U duden/woerter.C anke\$

Mit der Option -D kann Anke beliebige frühere Zustände wiederherstellen:

anke\$ **cvs checkout -D "2001-11-29 14:30" duden**

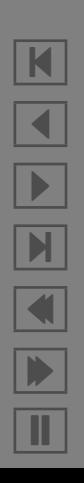

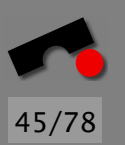

K

 $\blacktriangleleft$ 

-

И

 $\blacksquare$ 

Þ.

Π

# *Anderungen propagieren: Commit ¨*

Anke hat die Datei duden. h geändert und möchte diese Anderung öffentlich machen (und *begründen*):

```
anke$ cvs commit duden.h
(Aufruf des Texteditors)
```
oder

```
anke$ cvs commit -m "Neu: NUMMERIERUNG" duden.h
Checking in duden.h;
/usr/share/CVS/duden/duden.h,v <-- duden.h
new revision: 1.2; previous revision: 1.1
done
anke$
```
Noch bequemer: *Aufruf aus Programmierumgebung* (z.B. M-x cvs-update in Emacs)

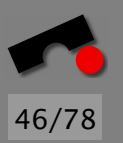

# *Anderungen propagieren: Commit (2) ¨*

Wird nichts angegeben, werden Anderungen im gesamten Verzeichnis propagiert:

```
anke$ cvs commit -m "Neue Deklination"
cvs commit: Examining .
cvs commit: Committing .
Checking in grammatik.C;
/usr/share/CVS/duden/grammatik.C,v <-- grammatik.C
new revision: 1.2; previous revision: 1.1
done
Checking in woerter.C;
/usr/share/CVS/duden/woerter.C,v <-- woerter.C
new revision: 1.4; previous revision: 1.3
done
anke$
```
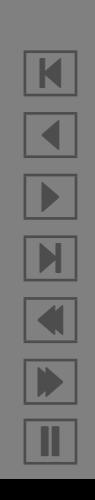

# *Anderungen nachvollziehen ¨*

----------------------------

Mit cvs log kann man die Entstehungsgeschichte einer Datei verfolgen:

\$ **cvs log ddd.C** revision 1.632 date: 2001/07/31 16:10:05; author: zeller; state: Exp;lines: +3 -3 Fix: use XawInitializeWidgetSet() to setup Xaw converters; Xaw3d has no XawInitializeDefaultConverters().

revision 1.631 date: 2001/07/31 16:00:09; author: zeller; state: Exp;lines: +10 -0 Fix: don't have Xaw converters override our own

New: Options are automatically saved upon exiting DDD (can be turned off) --------------------------- revision 1.630 date: 2001/07/30 22:18:27; author: zeller; state: Exp;lines: +18 -6

--------------------------- revision 1.629 date: 2001/07/30 21:10:59; author: zeller; state: Exp;lines: +12 -5 New: The Tip of the Day comes with an option to turn it off. ...

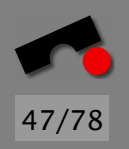

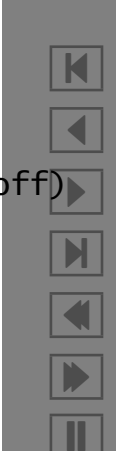

# *Anderungen nachvollziehen (2) ¨*

cvs diff zeigt die Unterschiede zwischen zwei Revisionen:

\$ **cvs diff -r1.631 -r1.632 ddd.C** RCS file: /cvsroot/ddd/ddd/ddd/ddd.C,v retrieving revision 1.631 retrieving revision 1.632 diff -r1.631 -r1.632 2140,2142c2140,2142

- < // Register Xaw Converters. This is done before installing our
- < // own converters.
- < XawInitializeDefaultConverters();
- ---
- > // Initialize Xaw widget set, registering the Xaw Converters.
- > // This is done before installing our own converters.
- > XawInitializeWidgetSet();

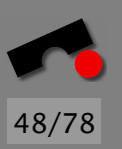

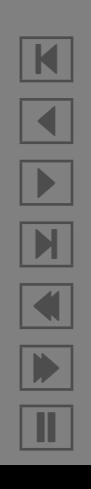

## *Konfigurationen benennen*

Will Anke die aktuelle Konfiguration *benennen,* (z.B. weil sie an einen Kunden ausgeliefert wird), benutzt sie tag:

```
anke$ cvs tag duden1-1
cvs tag: Tagging .
T Makefile
T duden.h
T grammatik.C
T woerter.C
anke$ _
```
Die aktuelle Konfiguration kann nun jederzeit unter diesem Namen *rekonstruiert* werden:

anke\$ **cvs checkout -r duden1-1 duden**

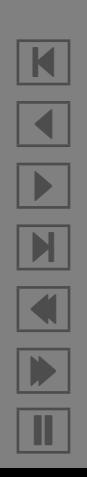

49/78

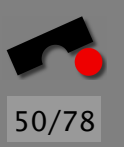

## *Konfigurationen benennen (2)*

Alternativen zur Rekonstruktion:

- *Der Kunde soll gefalligst die neueste Software benutzen! ¨*
- *Ich weiß auch nicht, warum es gestern noch lief. . .*

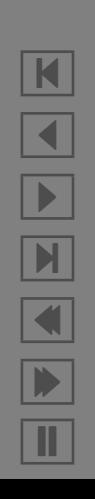

## *Versionen identifizieren*

51/78

Bei jedem commit werden automatisch fortlaufende *Versionsnummern* vergeben, mit denen man später die Konfiguration wiederherstellen kann.

Diese Versionsnummern lassen sich auch in die Dokumente aufnehmen – und zwar mit Hilfe von *Schlüsselwörtern*.

In CVS sind Schlüsselwörter Bezeichner, die in "\$...\$" eingeschlossen sind; sie werden beim checkout automatisch expandiert bzw. beim update auf den neuesten Stand gebracht.

Das Schlüsselwort \$Id\$ expandiert z.B. zu einem Standard-Dateikopf:

\$Id: cvsdriver.c,v 1.3 2001/11/21 18:38:08 zeller Exp \$

## *Versionen identifizieren (2)*

Die Schlüsselwörter lassen sich auch in den Programmtext ubernehmen – z.B. als ¨

static char version\_string $[] =$ "\$Id\$";

Dieser Code wird beim nächsten checkout zu

```
static char version_string[] ="$Id: cvsdriver.c,v 1.3 2001/11/21 18:38:08 zeller Exp $
```
expandiert.

Alternative zur Identifikation: *Raten!*

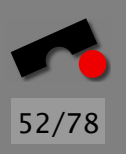

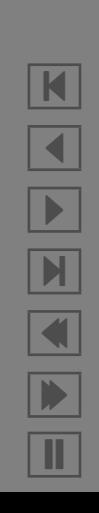

## *Dateien hinzufugen ¨*

Zu den Anderungen, die Entwickler vornehmen, gehören auch das *Hinzufugen ¨* von neuen Dateien.

```
anke$ cvs add ortho.C
cvs add: scheduling file 'ortho.C' for addition
cvs add: use 'cvs commit' to add this file
    permanently
anke$ _
```
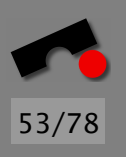

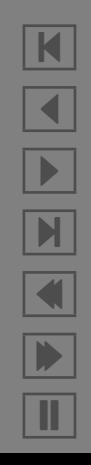

## *Dateien hinzufugen (2) ¨*

Beim nächsten commit wird ortho.C ins CVS-Archiv aufgenommen.

```
anke$ cvs commit -m "Neu: ortho.C - Orthographie"
cvs commit: Examining .
cvs commit: Committing .
RCS file: /usr/share/CVS/duden/ortho.C,v
done
Checking in ortho.C;
/usr/share/CVS/duden/ortho.C,v <-- ortho.C
initial revision: 1.1
done
anke$ _
```
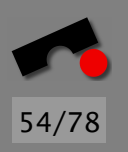

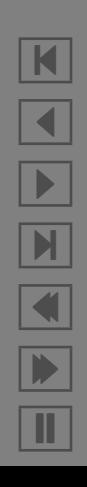

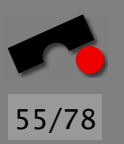

#### *Dateien loschen ¨*

Analog zu cvs add löscht cvs remove Dateien aus dem System:

anke\$ **rm ortho.C** anke\$ **cvs remove ortho.C** cvs remove: scheduling 'ortho2.C' for removal cvs remove: use 'cvs commit' to remove this file permanently anke\$ **cvs commit -m "ortho.C geloescht"** cvs commit: Examining . cvs commit: Committing . Removing ortho.C; /usr/share/CVS/duden/ortho.C,v <-- ortho.C new revision: delete; previous revision: 1.1 done anke\$ \_

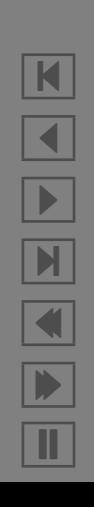

#### *Arbeit beenden*

Wird das Arbeitsverzeichnis nicht mehr benötigt, kann es mit cvs release gelöscht werden.

```
anke$ cd ..
anke$ cvs release -d duden
You have [0] altered files in this repository.
Are you sure you want to release
directory 'duden': yes
anke$ _
```
cvs release prüft dabei, ob auch tatsächlich keine offenen Anderungen ausstehen.

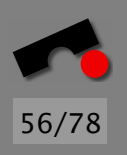

N  $\blacktriangleleft$ -И  $\blacksquare$ Þ. Π

#### *Paralleles Arbeiten*

Problem: Entwickler arbeiten gleichzeitig auf derselben Datei (bzw. einer Kopie in ihrem Arbeitsbereich).

Wessen Anderungen werden übernommen und wie?

Werkzeuge zum Konfigurationsmanagement kennen zwei Mechanismen:

- Sperren (pessimistisch)
- Integration (optimistisch)

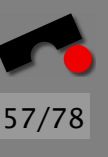

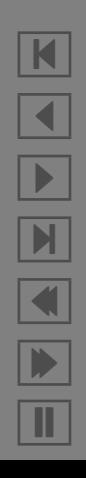

Ist in CVS eine Datei (oder ein System) mit cvs watch markiert worden, unterh¨alt CVS auf dieser Datei eine *Sperre*:

- Nach einem Checkout ist die Datei nur zum Lesen geöffnet
- Um sie zum Schreiben zu öffnen, muß der Benutzer explizit cvs edit eingeben:

anke\$ **cvs edit duden.h**

• Will Petra nun die Datei ebenfalls bearbeiten,

petra\$ **cvs edit duden.h**

so werden Anke und sie automatisch benachrichtigt – so können sie sich über das weitere Vorgehen verständigen.

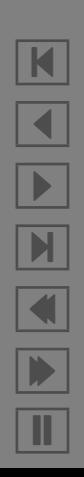

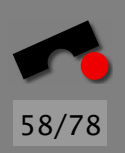

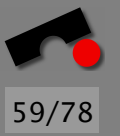

## *Sperren (2)*

Andere Konfigurationssysteme als CVS sind da weit restriktiver:

In RCS (*revision control system*) etwa ist es nicht möglich, eine Datei zu bearbeiten, die bereits von einem anderen bearbeitet wird.

Solche restriktiven Sperren fuhren zu Problemen bei ¨

- *Hot spots* Teilen des Systems, die häufig bearbeitet werden
- Langen Checkouts Sperren, die über lange Zeit bestehen

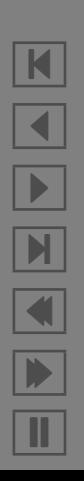

#### *Integration*

Die Alternative zu Sperren heißt *Integration:*

Bei jedem commit prüft CVS, ob die geänderten Dateien im CVS-Archiv unverändert sind:

- Wenn ja, werden die Änderungen übernommen
- Wenn nein, muß der Benutzer zuvor die neuen Anderungen in seinen Arbeitsbereich *integrieren*.

N

 $\blacktriangleleft$ 

-

И

 $\blacksquare$ 

Þ.

Π

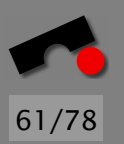

## *Integration (2)*

2.  $D = D'_1$ 

cvs update überträgt Anderungen aus dem CVS-Archiv in das Arbeitsverzeichnis. Seien

- *D* die ursprüngliche Fassung der Datei,
- $\bullet$   $D_1^\prime$  die neue Fassung im CVS-Archiv und
- $\bullet$   $D_2'$  die neue Fassung im Arbeitsbereich.

Folgende Fälle können beim update auftreten:

- 1.  $D = D'_1 = D'_2$  $\Rightarrow$  Nichts geschieht.
	- $y'_1 \neq D'_2 \implies D$  $\frac{1}{2}$  wird ins CVS-Archiv übernommen.
- 3.  $D = D'_2$  $\Delta_2' \neq D_1'$   $\Rightarrow$   $D_1'$  wird in den Arbeitsbereich ubernommen. ¨
- 4.  $D \neq D'_1$  $\frac{1}{1} \neq D_2'$   $\Rightarrow$  Die Änderungen werden integriert.

## *Integration (3)*

Ist eine Datei sowohl im CVS-Archiv als auch im Arbeitsbereich geändert worden, so müssen die Anderungen in dieser Datei integriert werden.

CVS geht dabei so vor:

- Sind die Änderungen (= Einfügen, Ändern, oder Löschen von Zeilen) mehr als 5 Zeilen voneinander entfernt, werden beide angewandt.
- Ansonsten tritt ein *Konflikt* auf: Beide Anderungen werden ¨ (durch Sonderzeichen gekennzeichnet) Teil der Datei.

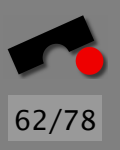

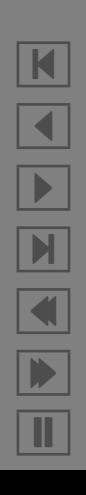

## *Ein Konflikt*

Beispiel: Anke und Petra haben beide dieselbe Zeile in duden.h geändert; Anke hat ihre Anderungen bereits wieder eingespielt.

Nach Petras update markiert CVS den Konflikt:

<<<<<<< duden.h Ankes neuer Text

=======

Petras neuer Text >>>>>>> 1.1.2.1

Vor dem nächsten commit muß Petra diesen Konflikt auflösen. Alternative zur Koordination: *Handisches Umkopieren! ¨*

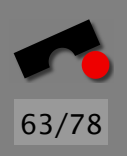

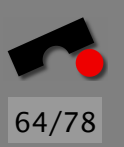

## *Arbeitsweise mit CVS*

- 1. cvs checkout, um eine Kopie des Projekts anzulegen
- 2. cvs update, um aktuelle Anderungen zu übertragen
- 3. cvs commit, um eigene Änderungen zu veröffentlichen
- 4. cvs release, um die eigene Kopie zu löschen.

In der Praxis: update / commit / update / commit . . .

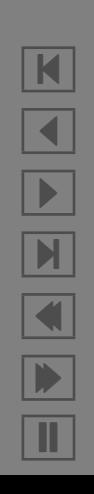

#### *TortoiseCVS*

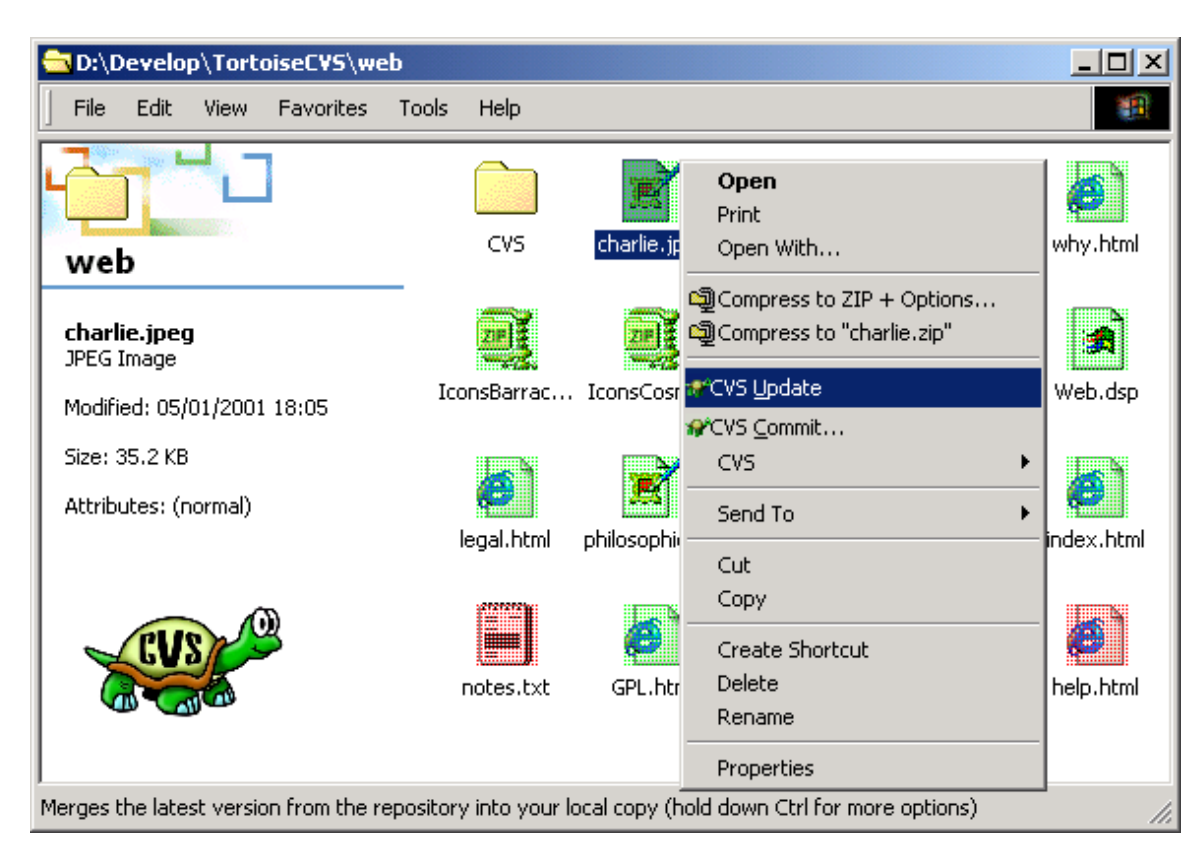

65/78

K  $\blacktriangleleft$ -И  $\blacksquare$ Þ. Π

#### *ViewCVS*

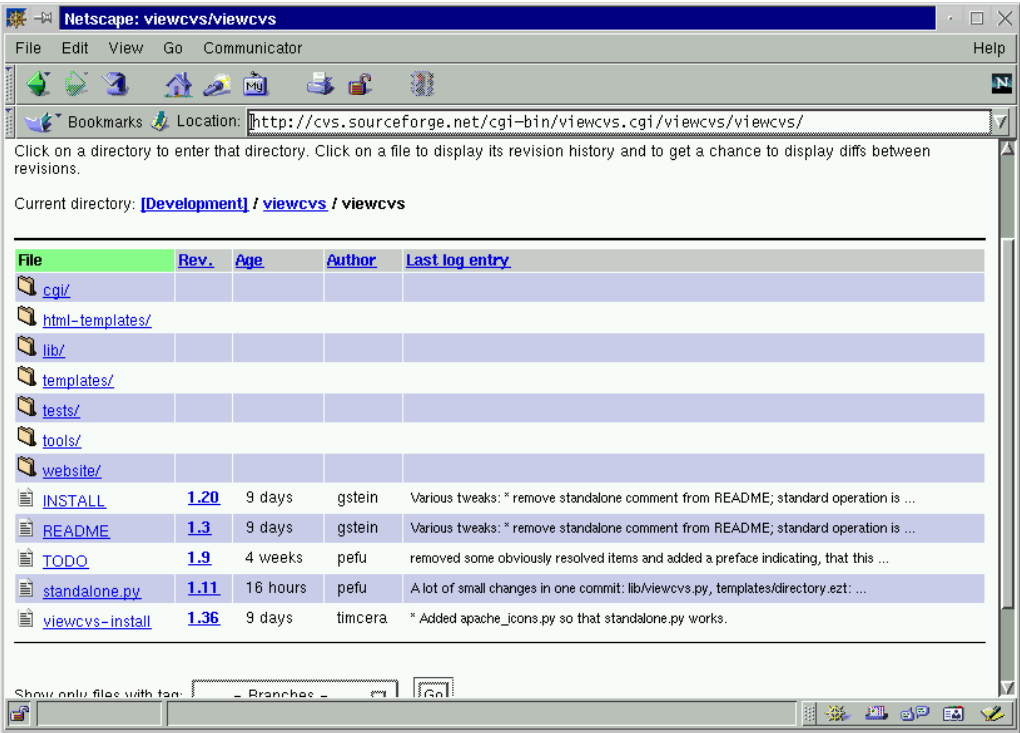

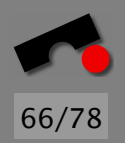

 $\overline{\mathbf{K}}$ N X  $\blacktriangleleft$  $\begin{array}{c} \hline \end{array}$   $\blacksquare$ Ш

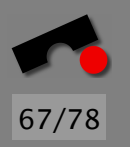

## *Zusammenfassung CVS*

- In das CVS-Archiv können Revisionen hinein- und wieder herauskopiert werden (*commit* bzw. *update*).
- Jede Anderung wird vom Entwickler *begründet*; das daraus gebildete Änderungsprotokoll dokumentiert die Entstehungsgeschichte einer Komponente.
- In einem CVS-Archiv werden nur die *Unterschiede* zwischen Revisionen gespeichert, was viel Platz spart.
- Das CVS-System ermöglicht die Versionierung von kompletten *Dateibaumen ¨* , indem CVS auch das *Anlegen* und *Löschen* von Dateien berücksichtigt.
- CVS realisiert eine *optimistische Kooperationsstrategie*, die gleichzeitige Anderungen mehrerer Entwickler integriert.

### *Problem Tracking*

Ein Anwender (oder ein Entwickler) hat ein Problem. Wie kann der Entwickler das Problem reproduzieren, um es zu beheben?

Lösung – *Alle relevanten Informationen* über das Problem erheben.

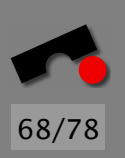

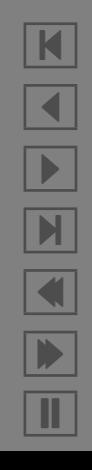

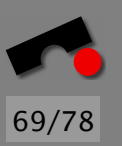

#### *Was ist relevant?*

Variante 1—Nicht genug Information:

From: user@inter.net To: support@vendor.com

Your program crashed. Just wanted to let you know.

X.

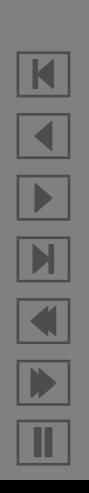

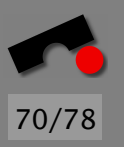

## *Was ist relevant? (2)*

Variante 2—Zuviel Information:

From: another user@inter.net To: support@vendor.com

I experienced the following problem: [...] With the enclosed dump, you can reproduce it easily.

Sincerely,

Y.

[Attachment: ISO image of user's hard disk, 80 GB]

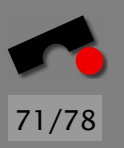

## *Was ist relevant? (3)*

Variante 3—Irrelevante Information:

From: yet another user@inter.net To: support@vendor.com

Your program doesn't work properly. It cannot connect to the internet. Could this be because I installed a new desktop background color pattern? Or do I have to set up this modem thing?

Sincerely,

Z.

N  $\blacktriangleleft$ -И  $\blacksquare$ Þ. Π
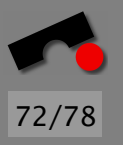

N

 $\blacktriangleleft$ 

-

И

 $\blacksquare$ 

Þ.

Π

# *Was ist relevant? (4)*

Lösung: Explizite *Richtlinien* aufsetzen, was erhoben wird. Etwa:

- *Produkt-Version*
- *Einsatzumgebung* (z.B. Betriebssystem)
- *Problem-Geschichte*
- Beschreibung des *erwarteten* Verhaltens
- Beschreibung des *beobachteten* Verhaltens (typischerweise mit Verweis auf das Pflichtenheft)
- Wünschenswert: *Testfall*, der das Problem automatisch reproduziert

Diese Informationen enden in einem *Problembericht* (problem report, bug report)

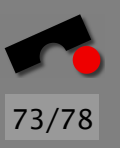

## *Probleme verfolgen*

Ist ein Problembericht erhoben, muss er gespeichert werden. Mögliche Speicherorte:

Ein 'PROBLEMS.txt'-Dokument. Einfach zu installieren, skaliert aber nicht.

Eine *Problem-Datenbank*. Speichert alle Problemberichte.

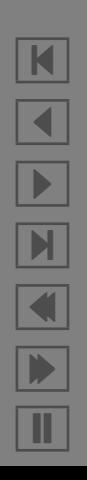

#### *Die Bugzilla Problem-Datenbank*

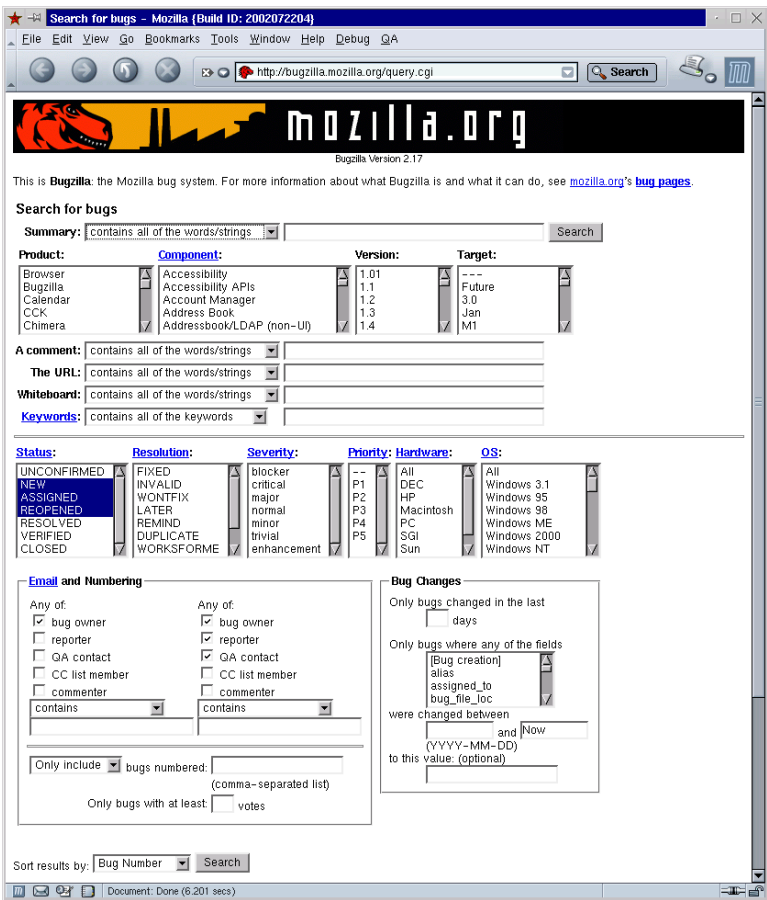

K  $\blacktriangleleft$ -И  $\blacksquare$ Þ. Π

74/78

#### *Problem-Identifikation*

Jedes Problem hat einen eindeutigen *Bezeichner* (auch bekannt als *PR number* oder *CR number* – von PR = problem report,  $CR = change$  request).

Entwickler können sich darauf beziehen in

- E-mails
- Änderungsmeldungen
- Status-Berichten

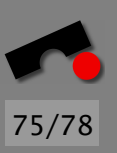

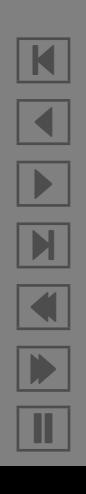

- Blocker Blocks development and/or testing work. This highest level of severity is also known as *Showstopper.*
- Critical Crashes, loss of data, severe memory leak.
- Major Major loss of function.
- Normal This is the "standard" problem.
- Minor Minor loss of function, or other problem where an easy workaround is present.
- Trivial Cosmetic problem like misspelled words or misaligned text.
- Enhancement Request for enhancement.

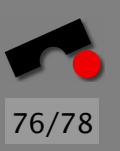

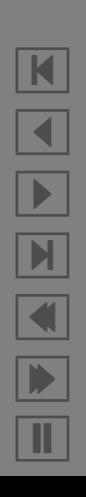

### *Problem-Status und Auflosung ¨*

- FIXED This problem has been fixed and tested.
- INVALID The problem described is not a problem.
- WONTFIX The problem described is a problem which will never be fixed.
- LATER The problem will be fixed in a later version.
- REMIND Like LATER, but might still be fixed earlier.
- DUPLICATE The problem is a duplicate of an existing problem.
- WORKSFORME All attempts at reproducing this problem were futile. If more information appears later, the problem will be re-assigned.

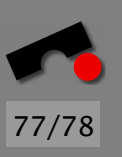

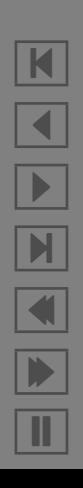

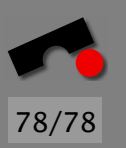

### *Problembezogene Teamarbeit*

Grundidee: *Das Team arbeitet so lange, bis das letzte Problem gelost ist. ¨*

Das Projekt beginnt mit dem Ursprungsproblem " Das Produkt ist nicht da."; man teilt dieses Problem auf und weist Aufgaben zu.

Probleme können nicht nur im Produkt auftreten, sondern auch in allen Dokumenten – also von Beginn an.

Der Status *aller Probleme* wird uber die Problem-Datenbank ¨ verwaltet (und ist jederzeit einsehbar).

Ist das letzte Problem gelöst, ist die Arbeit beendet :-)

*Und nun: Viel Spass bei der Teamarbeit!*